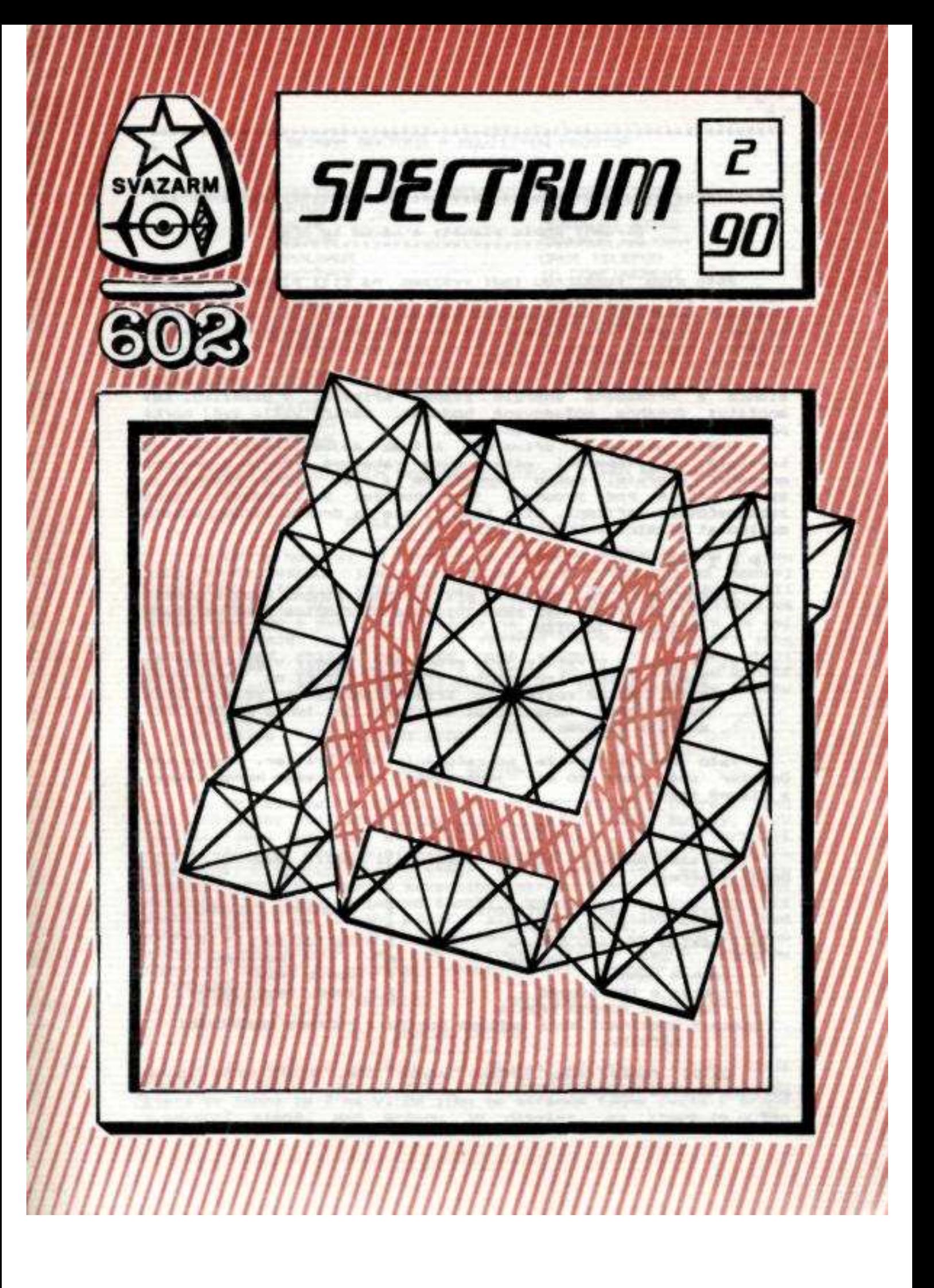

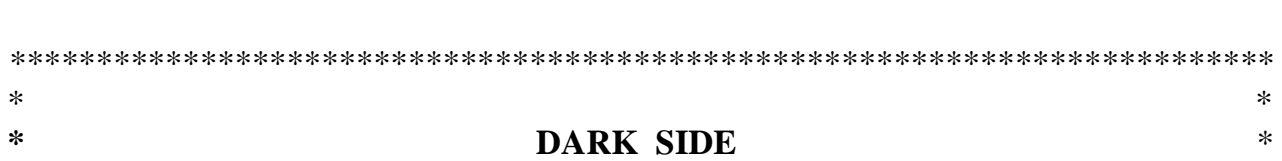

### **Skromný popis planety a návod ke h**ř**e.**

 $*$   $*$ \*\*\*\*\*\*\*\*\*\*\*\*\*\*\*\*\*\*\*\*\*\*\*\*\*\*\*\*\*\*\*\*\*\*\*\*\*\*\*\*\*\*\*\*\*\*\*\*\*\*\*\*\*\*\*\*\*\*\*\*\*\*\*\*\*\*\*\*\*\*\*\*\*

Jste svou kosmickou lodí vysazen na cizí planetě, kterou všichni její obyvatelé opustili. Na planetě je ale umístěn kvantový generátor smrtonosných paprsků, který je namířen přímo na Vaší vlast. Tento gigantický energetický komplex je napájen solární energií pomocí 25 krystalů umístěných na vysokých sloupech a rozmístěných po celé planetě.

I když je planeta již neosídlena, do krystalů dále praží slunce a hromaděná energie kvapem přibývá. V okamžiku, kdy množství dosáhne požadované hodnoty, zářič vyšle svůj horký polibek a Vaše vlast bude zničena.

Vaším úkolem je dříve než k tomu dojde, zničit všech 25 krystalů. K dispozici máte pouze raketové křeslo a omezené množství energie, pokud nepočítáme i Váš rozum. Protože je systém stále pod proudem, jsou bohužel v činnosti i různá zabezpečovací zařízení. Díky tomu si ale na druhou stranu, můžete doplňovat vlastní energii a štít.

POZOR !!!

 1. Dbejte na to, aby jste při vypínání pohonu křesla nebyli příliš vysoko nad zemí (výšková souřadnice země ve všech sektorech je 0138).

2. Sloupy s krystaly jsou propojeny kabely viditelnými na zemi. Zničit lze pouze krystal ležící na konci této sítě. Pokud sestřelíte krystal ležící na vedení mezi dvěma ještě fungujícími krystaly, je tento probíhající energií obnoven !

Tato hra je volným pokračováním hry Driller, takže kdo Driller zná, bude to mít jednodušší. Přeji všem hodně zábavy a hlavně štěstí.

# **OVLÁDANÍ**

Pro směr pohybu a střelbu doporučuji použít joystick.

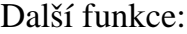

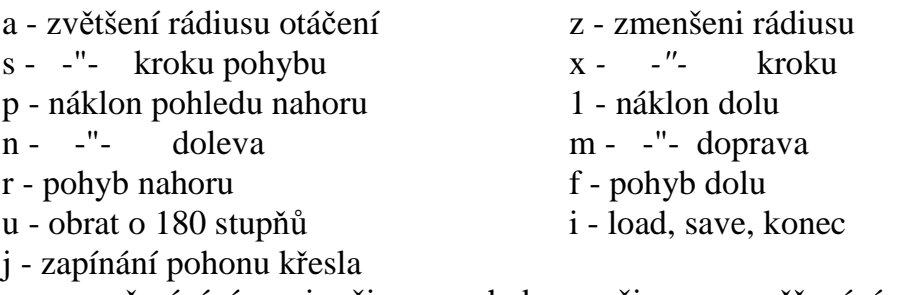

space - přepínání mezi režimem pohybu a režimem zaměřování střelby.

Další řádky jsou určeny pouze těm, kteří na hru svým agilním mozkem nestačí !!!

# **SEZNAM SEKTOR** Ů **A POUŽITÝCH PROSTOR**

SEKTORY: REGULUS OSTATNÍ: GANYMEDE STORE SIRIUS CALLISTO STORE PSYCHE CENTAURI STORE PROCYON CANOFUS WALKWAY FOMALHAUT CRUX TELEPOD MONOCEROS IO CONFINEMENT POULUX EQUATOR TUNNEL UMBRIEL LIGHT TUNNEL TITAMIA DARK TUNNEL ANTARES NEREICL PÓLY: LIGHT SIDE OBERON DARK SIDE GANYMEDE **TRITON THETHYS** IAPETUS

# **POPIS JEDNOTLIVÝCH SEKTOR**Ů **A PROSTOR (PRO NEJSLABŠÍ) REGULUS SECTOR (vstupní)**

Na SV je budova, ve které leží GANYMEDE STORE. Dveře z jihu jsou kryty deskou, která po zásahu zmizí. Západně od budovy stojí tank, který po pěti zásazích do věže zmizí, ale po chvíli se opět objeví. Dále jsou zde tři stromy. Jeden je přibližně ve středu sektoru a dva u nízké zídky na jihu sektoru, která je asi 360m od okraje. V JV rohu je vypínač tvaru kostky. Při jeho zasažení zeď zmizí, nebo se opět objeví. V JZ rohu stoji teleport. Při vstupu do něho a vstřelu do lichoběžníku uvnitř teleportu nás dopraví do sektoru PSYCHE. Při nesprávném vstupu jsme zničeni.

Východy:

S - SIRIUS J - LIGHT SIDE

### **SIRIUS SECTOR**

Na SV budova, ve které leží CALLISTO STORE. Dveře z jihu jsou ovládány vypínačem (kostkou) u jižní stěny budovy. V JV čtvrtině jsou umístěny dva sloupy s krystaly. Západní hranici tvoří stěna s trojúhelníkovým průvlakem do sousedního sektoru (IAPETUS). U jižního okraje stěny stojí tank, který se po třech zásazích věže rozsype. U severního okraje stěny je přistavena nástavba ve tvaru výtahové šachty. Vstup do nástavby je kryt deskou, která po zásahu zmizl, ale ihned se zase objeví. Nad vchodem je vypínač, který se po zásahu pootočí. Je nutné do něho střílet tak dlouho, až se ukroutí. Potom dveře zůstanou otevřeny. Uvnitř je spojovací chodba CANOPUS WALKWAY.

Východy:

S - PSYCHE J - REGULUS V - PROCYON Z - IAPETUS

### **PSYCHE SECTOR**

V JZ čtvrtině sektoru je objekt přístupný z jihu (CRUX TELEPOD). Sektor je v půli přehrazen neviditelnou bariérou, která se táhne ze Z na V. Od jihu se středem táhne cesta k bráně v severní stěně. Nad bránou je displej, na který je nutno doplnit heslo.

Toto heslo zni DARK a získáme jej tak, že postupně dotykem aktivujeme písmena umístěná na stěnách čtyř sektorů (na pořadí nezáleží). Vedle displeje je písmeno.

Východy:

S - DARK SIDE J - SIRIUS

### **IAPETUS SECTOR**

Sektor je na V i Z ohraničen zdí. Ve východní zdi je průvlak do sektoru GANYMEDE. V severní části spočívá na třech pilířích ve výši tunel spojující SIRIUS a GANYMEDE. V JV čtvrti sektoru je objekt s dveřmi u jižního okraje (nutno vletět). Druhý vchod do objektu je kryt deskou, která po zásahu na chvíli zmizí. Uvnitř se nachází CENTAURI STORE). V JZ čtvrtině je deska nízko nad zemi, pod níž je ukryt vchod do EQUATOR TUNNELU. Sektor je podélně od jihu na sever rozdělen příkopem.

Východy:

V - SIRIUS Z - GANYMEDE

### **GANYMEDE SECTOR**

Východni stěnu tvoří zeď s průchodem do sektoru IAPETUS. V její jižní části je nástavba ve tvaru výtahové šachty s dveřmi z tohoto sektoru neprůchodnými. V severní části na pilíři je nástavba ve výši. Pod ní je umístěn tank. Tank nelze odstřelit, ale po zásahu pilíře na tank spadne nástavba a zničí jej. Kousek od zdi začíná bažina přes kterou na západ vede středem most zakončený tankem. Tank po zásahu věže zmizí, ale ihned se zase objeví .

Východy:

S - THETHYS J -TRITON Z - OBERON V - IAPETUS

### **TRITON SECTOR**

Ve východní čtvrtině sektoru stojí ohromná sfinga. Na jihozápadě stoji tři sloupy s krystaly.

Východy:

S - GANYMEDE J - LIGHT SIDE

### **THETHYS SECTOR**

V JZ čtvrtině stojí krytá přístavba s branou uprostřed. Brána je zevnitř střežena tankem, který po zasažení věže zmizí. Za tankem stoji tři hranoly na dobíjení energie (štítu). Sektor je opět od východu na západ přehrazen ve středu neviditelnou bariérou. U severní stěny stojí TELEPOD CRYSTAL 3 a na stěně je písmeno sejmutelné dotykem. V SZ části je místo pro objevení se CRUX TELEPODu.

Východy:

J - GANYMEDE

### **OBERON SECTOR**

V tomto sektoru jsou dva sloupy s krystaly a na východě kvádr uzavírající vstup na můstek v sektoru GANYMEDE. U paty jednoho ze sloupů je vchod do EQUATOR TUNNELu.

Východy:

V - GANYMEDE Z – TITANIA

### **TITANIA SECTOR**

Opět prázdný sektor. Obsahuje pouze 3 sloupy s krystaly. !!! Průchod na západ - pokud nejsou v sektoru UMBRIEL odstřeleny snímače - je nemožný !!!

Východy:

S - NEREICL J - ANTARES V - OBERON Z - UMBRIEL

#### **ANTARES SECTOR**

Sektor je příčně od východu na západ rozdělen bažinou. Na jejím jižním okraji stojí kvádr, který nad bažinou drží gigantickou terasu. Na terase stojí 3 sloupy s krystaly.

Východy:

S - TITANIA J - LIGHT SIDE

#### **NEREICL SECTOR**

Sektor je opět v půli rozdělen neviditelnou bariérou. Před východním okrajem severní zdi stojí vysoká deska, za níž je ukryt sloup s krystalem a hranol na dobíjení. Na SZ je prostor pro objeveni CRUX TELEPODu.

Východy:

J - TITANIA

#### **PROCYON SECTOR**

V SZ rohu stojí sloup se snímačem, který sektor střeží. V SV rohu je mohyla, na jejímž povrchu je vstup do EQUATOR TUNNELU. U východní stěny stoji tank, který po pěti zásazích zmizí.

Východy: V - FOMALHAUT Z - SIRIUS

#### **FOMALHAUT SECTOR**

Jsou zde umístěny 3 sloupy s krystaly. Sloup v prostředku stojí na jakémsi podstavci. Východy:

S - POLLUX J - MONOCEROS V - UMBRIEL Z - PROCYON

### **POLLUX SECTOR**

Sektor je opět rozdělen neviditelnou bariérou. Dále je zde sloup s krystalem a na severní stěně písmeno sejmutelné dotykem.

Východy:

J - FOMALHAUT

### MONOCEROS SECTOR

V sektoru jsou pouze dva sloupy s krystaly. Východy:

S - FOMALHAUT J - LIGHT SIDE

### **UMBRIEL SECTOR**

Dokud nejsou odstřeleny snímače na východní a západní straně, je vstup možný pouze z EQUATOR TUNNELu. Jinak jsou v sektoru pouze dva sloupy s krystaly. Vchod do tunelu je uprostřed sektoru.

Východy: V - TITANIA Z - FOMALHAUT

### **LIGHT SIDE**

Jižní pól planety. Obsahuje dva sloupy s krystaly. Na špici stínu jednoho z nich je vchod do LIGHT TUNNELu.

Východy:

MONOCEROS REGULUS TRITON ANTARES

### **DARK SIDE**

Severní pól planety. Uprostřed je umístěn generátor záření. Vedle něho stojí sloup s krystalem. V rohu je vchod do DARK TUNNELu.

Východy:

PSYCHE

### **GANYMEDE STORE**

Přístup ze sektoru REGULUS. Vstupní část obsahuje dva hranoly s šestihranem na zdi na dobíjení a jakýsi stůl. V JV rohu je u země průlez do druhé místností. Zde se nachází hranol na dobíjení, vypínač v podobě sekerky na zdi a deska na zemi, pod níž je ukryt vchod do EQUATOR TUNNELu. Deska po zásahu na chvíli zmizí.

### **CALLISTO STORE**

Přístup ze sektoru SIRIUS. Část přístupná dveřmi ovládanými kostkou obsahuje hranol a šestihran na dobíjení, dvojitý jehlan na převod mezi energií a štítem a lichoběžník, který po zásahu poslouží jako teleport do sektoru IAPETUS. Část přístupná otvorem ve střeše ovládaným vypínačem z objektu GANYMEDE STORE obsahuje pouze vypínač ve tvaru kostky.

### **CENTAURI STORE**

Přístup ze sektoru IAPETUS. Část přístupná dveřmi zakrytými deskou obsahuje dva hranoly s dvěma šestiúhelníky na dobíjení a dvojitý jehlan na převod mezi energií a štítem. Část přístupná druhým vchodem obsahuje čtyři lichoběžníky sloužící jako teleporty. SV - TITANIA SZ - GANYMEDE JV – FOMALHAUT JZ - DARK SIDE

### **CANOPUS WALKWAY**

Přístup ze sektoru SIRIUS. Slouží jako spojovací chodba mezi sektory SIRIUS a GANYMEDE. Obsahuje hranol a dva šestiúhelníky na dobíjení a TELEPOD CRYSTAL 1.

### **IO CONFINEMENT**

Místnost, do které jsme dopraveni vždy, když nás zaznamená automatický strážný. Tedy jakési vězení. Pro své vybavení někdy mylně nazývána jako ložnice Titánů. Žádným jiným způsobem se sem nelze dostat! V rohu místnosti stojí stůl se židlí, v protějším rohu jsou dvě palandy. Na druhé straně jsou uzavřené dveře. Po jejich stranách dva hranoly se štítky a v rohu TELEPOD CRYSTAL

2. Po deseti zásazích do štítku libovolného hranolu se dveře otevřou a dostaneme se do EQUATOR TUNNELu.

### **CRUX TELEPOD**

Zařízení sloužící pro přenos do jiného sektoru, k přenosu je potřeba vždy TELEPOD CRYSTAL. Přenos se uskuteční po zásahu do toho krystalu, kam se chceme dostat. Přenos zpět uskutečníme zásahem špičky pistu umístěného uprostřed.

## **EQUATOR TUNNEL, LIGHT TUNNEL a DARK TUNNEL**

Podzemní tunely sloužící k bezpečnému pohybu mezi některými sektory. No a to by bylo vše. Vlastně ne tak úplně. Jelikož popis je tak vyčerpávající, jistě by tě nebavilo tuto hru hrát. A proto záměrně neuvádím, kde se skrývá TELEPOD CRYSTAL 4. Já osobně hru dohrál v jednom dni a tak se taky trochu potrapte !

\*\* Jindra NECKAŘ, Stíhlice 28, 281 63 Kostelec nad č.lesy \* \* \*\*\*\*\*\*\*\*\*\*\*\*\*\*\*\*\*\*\*\*\*\*\*\*\*\*\*\*\*\*\*\*\*\*\*\*\*\*\*\*\*\*\*\*\*\*\*\*\*\*\*\*\*\*\*\*\*\*\*\*\*\*\*\*\*\*\*\*\*\*\*\*\*\*  $*$   $*$ \* " IS " A " FP " COMPILER FIRMY SOFTEK \*  $*$   $*$ \*\*\*\*\*\*\*\*\*\*\*\*\*\*\*\*\*\*\*\*\*\*\*\*\*\*\*\*\*\*\*\*\*\*\*\*\*\*\*\*\*\*\*\*\*\*\*\*\*\*\*\*\*\*\*\*\*\*\*\*\*\*\*\*\*\*\*\*\*\*\*\*\*\*

Provádí převod programů z jazyka BASIC do strojového kódu *Z* 80. Tím programy běží asi 10x až 200x rychleji než v BASICu. Dosažená rychlost je způsobená odstraněním pomalé intepretace v ROM.

### **Rozlišení verzích kompilátor**ů **SOFTEK**

"FP" KOMPILÁTOR - pro reálná čísla "IS" KOMPILÁTOR - pro celá čísla

Oba kompilátory umožňují volbu umístěni strojového kódu v paměti. Tak lze jednoduše uložit Váš zkompilovaný program kamkoliv ve volné paměti. BASICový program je možné editovat a tvořit subrutiny, které lze samostatně kompilovat.

### **Nahrání kompilátora**

LOAD " " (ENTER) Pozn.: 2 části kompilátor + relokátor

### **Nastavení RAMTOP**

RAMTOP pro verzi 48K - 40000 pro verzi 16K - 26000

Pokud Vám vyhovuje nastavení, stiskněte "y" (ENTER). Jinak stiskněte "n" (ENETR) a vložte novou hodnotu adresy. Po nastavení RAMTOP se loadr vymaže a můžete začít s kompilováním.

- 8 -

PAMATUJTE : RAMTOP je místem v paměti, odkud bude startovat Váš program.

# **Použití kompilátoru**

Verze "FP" rozumí téměř všem příkazům a funkcím BASICu, ale pro verzi "IS" je třeba dbát dále uvedených poznámek.

Pro spuštěni kompilátoru ve verzi 48 K zadejte RANDOMIZE USR 59300 ( RANDOMIZE USR 26600 pro verzi 16K).

Během práce kompilátoru, který Váš program překládá z BASICu, se objevují různá hlášení:

- 1. STARTOVAVACI ADRESA  $(=$  RAMTOP + 1  $)$
- 2. KONCOVÁ ADRESA
- 3. KONEC OBLASTI PROMĚNNÝCH

Toto hlášení se objeví, jestliže máte ve svém programu řetězce nebo pole. Ta jsou uložena přímo za Vaším strojovým programem a po kompletní kompilaci se ukáže poslední adresa pole.

4. FRVNÍ PRŮBĚH - DRUHÝ PRŮBĚH

5. CHYBY

Po bezchybné kompilaci se objeví hlášení "NO ERRORS". Při hlášení chyby "ERROR" se kompilátor zastaví a objeví se BASICový řádek, příp. ta jeho část, které kompilátor nerozumí. Hned za chybou se objeví otazník a kompilátor přenese kurzor na tento řádek. Proto jej lze po stisknuti "EDIT" ihned opravit.

### **Start zkompilovaného programu**

Po skončení kompilace si poznamenejte startovací adresu strojového programu a potom z BASICu zadejte RANDOMIZE USR startovací adresa ).

# **Uloženi strojového kódu**

Jak už jsme si řekli. Váš kód je uložen v RAM Spectra 1 byte za RAMTOP, kterou můžete změnit příkazem "CLEAR N". Nová adresa musí být nižší než prvá. Takto lze po částech zkompilovat rozsáhlý program nebo podprogram. Pečlivě nastavujte RAMTOP a dejte při tom pozor na proměnné a pole.

# **Co se stane s použitým BASICem**

I po kompilaci Vám zůstává zcela k dispozici. Pokud jste spokojeni s funkcí strojového kódu, můžete nepotřebný BASIC vymazat příkazem "NEW". Váš strojový kód je zcela v pořádku.

# **Použití pam**ě**ti**

Protože v paměti je uložen kompilátor i program v BASICu a ještě musí zůstat místo pro strojový kód, je možné, že se objeví hlášení "OUT OF MEMORY" (MIMO PAMĚŤ). Potom musíte program kompilovat po částech.

### **Prom**ě**nné,** ř**et**ě**zce, pole a** č**ísla :**

Proměnné se zpracovávají podle pravidel BASICu.

Jednorozměrná pole (= řada hodnot na číselné ose) zpracovává pouze "Fp" kompilátor a zároveň všechna reálná čísla.

"IS" kompilátor zpracovává všechna celá čísla v rozsahu -32767 až 32767. Některé funkce mohou zpracovat čísla od 0 do 65535 např. PEEK, POKE, USR.

# **TABULKA P**Ř**ÍKAZU ODLIŠNÝCH OD BASIC SPECTRUM**

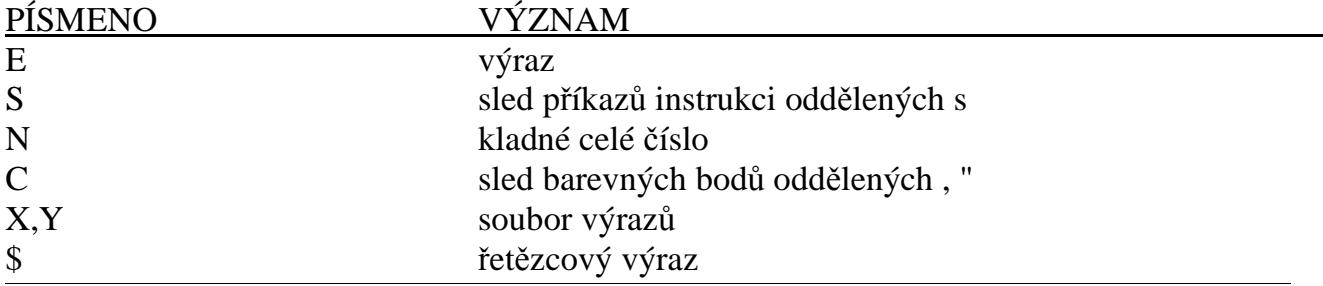

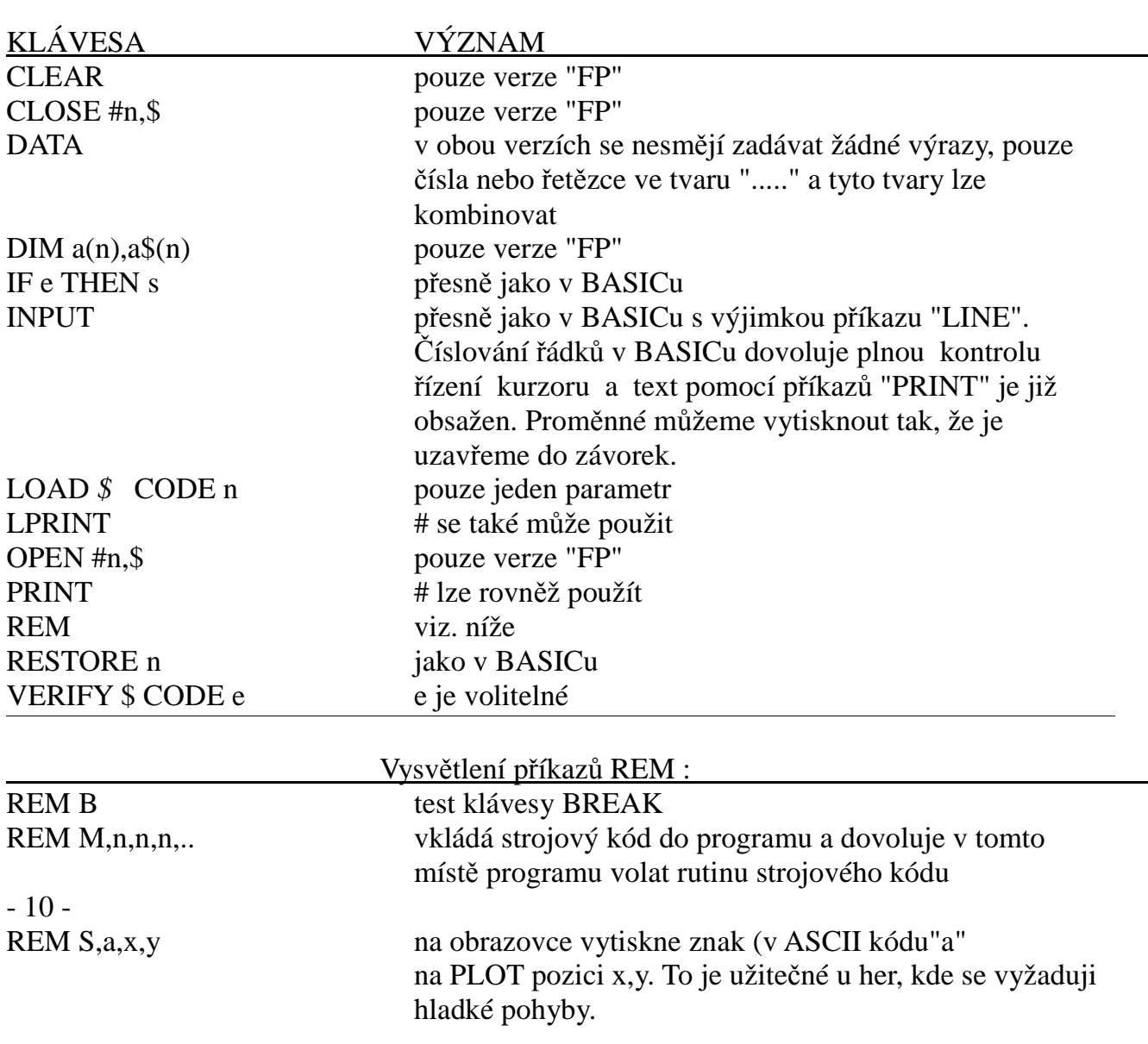

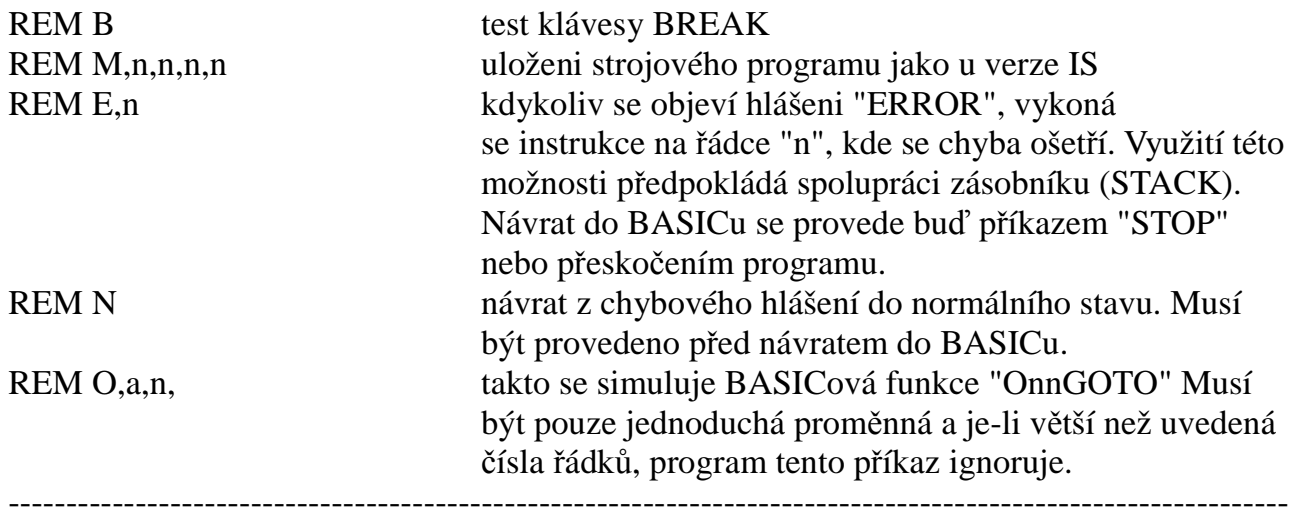

REM se používá v kompilátorech SOFTEK, aby možno nabídnout příkazy, které nejsou standartni.V každém případě je instrukce REM následována velkým písmenem. Pokud nebude uvedeno "klíčové písmeno"', potom se řádka zpracuje jako normální instrukce REM.

## **Ošet**ř**ení** ř**et**ě**zc**ů

--------------------------------------------------------------------------------------------------------------- Řetězce na rozdíl od BASICu mohou mít libovolný počet znaků. Ukládají se za normálními proměnnými, které naopak jsou ukládány bezprostředně za zkompilovaný program.

Řetězcová pole jsou možná pouze ve verzi "FP" a mohou být pouze jednorozměrná. Dimenzovaný řetězec je ukládán standartně včetně mezer.

Oba typy dělení řetězců jsou možné, např. LET A\$ (3 TO 7) = "HH" nebo LET A\$ = " any abcde" (3 TO 5 ) nebo kombinace obou. Řetězec může mít i tvar A\$ (3 TO ).

Jsou rovněž přípustné tyto funkce :

LEN,STR\$,CODE,CHR\$,INKE\$,SCREEN\$," + " pro spojování řetězců. Řetězce mohou být rovněž porovnávány podobně jako v BASICu.

Poznámka :

V obou kompilátorech není tisk v příkazu "PRINT" vyhodnocován. Chcete-li tedy použít např. výraz "abcdef" (3 to 6) nebo rovnost "y = h" a pod., musíte výraz uzavřít do závorek, aby byl kompilátor přinucen jej před tiskem vyhodnotit.

Pamatujte rovněž, že oba kompilátory nezpracovávají funkce VAL a VAL\$, protože ty mohou být v BASICu užity jen v reálném čase.

# **Seznam funkci kompilovaných ve verzi "IS" :**

--------------------------------------------------------------------------------------------------------------- ABS, AND, ATTR, CHR\$, CODE, IN, INKEY\$, LEN, NOT, 0R, PEEK, POINT RND (číslo mezi 0 a 32767), SCREEN\$, STR , USR n, USR\$, +,-, \*, \*, - a všechny srovnatelné operátory.

BEEP - můžete udělat BEEP kratší než 1 s, včetně dělení se volá kalkulátor pro plovoucí desetinnou tečku.

CLEAR - maže proměnné včetně řetězcových.

## **Seznam funkci, kompilovaných ve verzi "FP" :**

--------------------------------------------------------------------------------------------------------------- Kompilátor "FP" provádí všechny funkce kompilátoru "IS" a navíc také funkce s plovoucí desetinnou tečkou, jako např. funkce trigonometrické nebo logaritmické.

CLEAR - Mimo ostatních funkcí muže být použit pro nastavení RAMTOP ovšem pouze v této "FP" verzi. Maže všechna pole a nastavuje zásobník (STACK). Proto pro návrat do BASICu je nutno po CLEAR zadat příkaz STOP, jinak se program zhroutí!

Obecně vzato, jestliže se chcete ze kompilovaného programu vrátit do BASICu příkazem RETURN, musí být uveden pouze na skutečném konci programu anebo se lze vrátit příkazem STOP.

### **OBECNÉ ROZDÍLY MEZI KOMPILÁTORY "IS" A "FP" :** ----------------------------------------------------------------------------------------------------

Oba kompilátory používají přibližně stejnou délku paměti RAM (asi 6 kB) .

- "FP" Kompilátor je schopen zkompilovat plný rozsah instrukci BASICu ZX Spectra a vědecké výpočty . Zpracovává čísla s plovoucí desetinnou tečkou (délka 5 byte), proto má tendenci být pomalejší než verze "IS". Ve srovnáni s BASICem je 2-krát až 10-krát rychlejší.
- "IS"- Kompilátor zpracovává pouze celá čísla (délka 2 Byte), proto je omezen v kompilování některých funkci. Ve srovnáni s BASICem je 10-krát , ale v některých případech až 500-krát rychlejší.

# **Umíst**ě**ni kompilátoru v pam**ě**ti :**

Zkompilovaný program je umístěn v paměti RAM vždy o 1 byte výše než RAMTOP. Proto můžete změnit jeho umístnění v RAM příkazem CLEAR n. Kompilátor musí být v paměti vždy, když startujete zkompilovaný program neboť obsahuje potřebnou run-time-routinu". Za zkompilovaným programem je blok 130 Byte, kde jsou uloženy všechny podrobnosti o povolených 26-ti řetězcích. Normálně je zde volný prostor, ledaže by zde byly umístěny řetězce, vytvořené programem ve strojovém kódu.

"FP" kompilátor ukládá všechna pole ve variabilním prostoru interpretru BASICu. Je tomu tak proto, aby byl usnadněn přenos z BASICu do strojového kódu a naopak. Užívá se obvyklé vyhledávací routiny, takže čas pro prohlédnouti těchto proměnných je extrémně krátký.

Během kompilace se vytváří seznam adres řádků programu. Je uložen těsně za systémovou proměnnou STKEND v rezervním prostoru paměti. Kompilátor rovněž vytváří seznam adres různých proměnných užitých v programu. Tento seznam se v paměti od startu kompilátoru stále zvětšuje. Kompilátor poskytuje dostatek prostoru pro užité proměnné, pokud ovšem jsou pro jednoduchou proměnnou rezervovány 2 Byte ("IS") resp. 5 Byte ("FP").

- 12 -

Je-li však tato proměnná použita ve smyčce FOR-NEXT, potom je pro ni rezervováno 8 Byte ("IS") resp.17 Byte ("FP").

Proměnné mohou mit libovolnou délku a může jich být libovolný počet, je-li ovšem k dispozici dostatek paměti.

### **Ukládání zkompilovaných program**ů **:** ----------------------------------------------------------------------------------------------------

Aby kompilátor mohl vytvořit výkonný a rychlý strojový kód, musí být v paměti uložen rovněž soubor run-time-routin, na který se překládaný program odvolává. Proto i při samotném běhu strojového kódu musí být tento soubor run-time-routin uložen v paměti.

## **Proto vše uložíme takto :**

Pro 48k.:SAVE "JMENO CODE start.adresa,65536- start.adresa Pro 16k.:SAVE "JMENO"CODE start.adresa,65536- start.adresa

# **MAPA ULOŽENÍ PROGRAMU V PAM**Ě**TI**

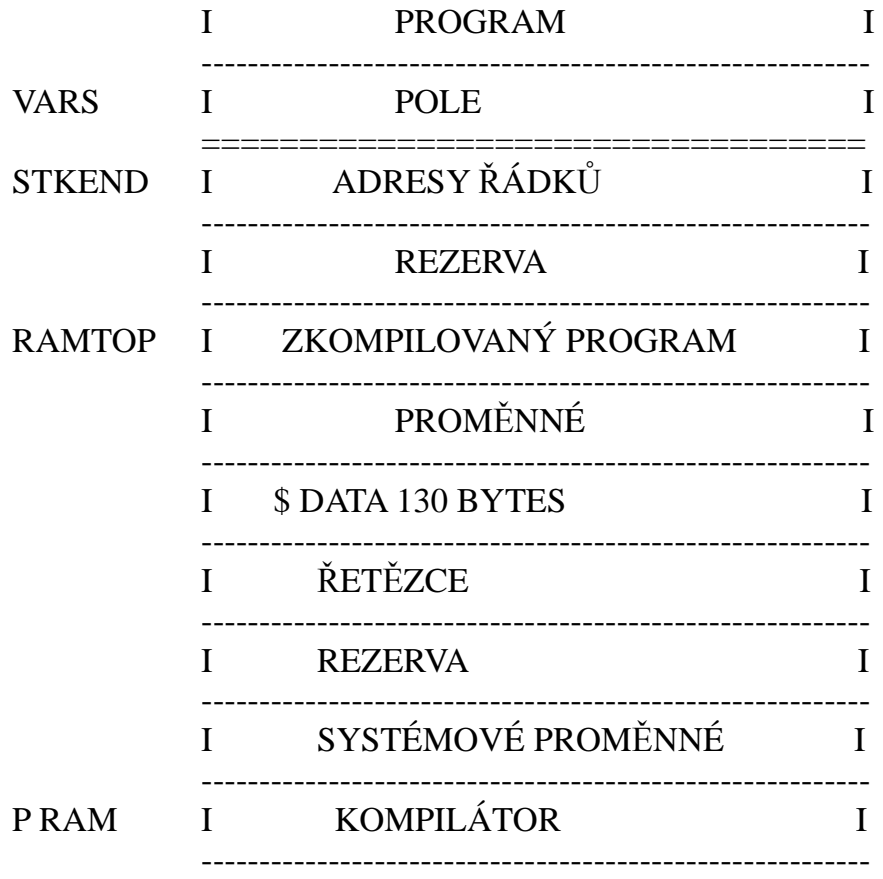

\*\*\*\*\*\*\*\*\*\*\*\*\*\*\*\*\*\*\*\*\*\*\*\*\*\*\*\*\*\*\*\*\*KONEC\*\*\*\*\*\*\*\*\*\*\*\*\*\*\*\*\*\*\*\*\*\*\*\*\*\*\*\*\*\*\*\*\*\* Autor programu : M.Lewis Softek Internacional ltd LONDON GB Přeložil : Ing.Jiři Skála 1989

ZX PEPO SOFTWARE 1990

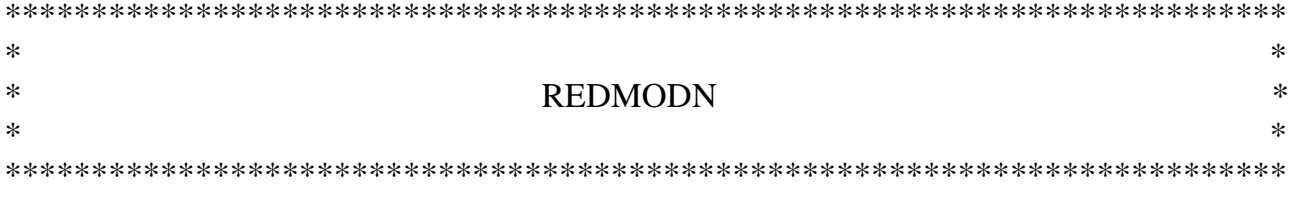

Stará pohádkářka se došourala na své místečko na trhu a nikoli bez uspokojení přehlédla davy, které se zde zase sešly. Posadila se, lokla si z kožené láhve po boku a spustila.

Jednou před dávnými časy, když měsíc byl ještě rudý, žil kouzelník. On, nebo ona, protože čím si můžete být úplně jistí, když jsou ve hře čáry, nebyl nebo nebyla nejlepší ve světě kouzel. Ale bylo to už v době, kdy magická síla slábla a kdy jednoduchá zaklínadla pracovala nejlépe. A tohle je příběh o tom, jak tento čaroděj udržel Kouzlo naživu.

Když byl svět nový, po zemi se procházeli různí duchové a i zvířata uměla mluvit. Kouzelníci byli mocní; 'Smrť, nebo 'čas', jak ji někteří říkají, ještě nebyla.

Kouzlo potřebuje měsíc stejně jako rostliny potřebuji slunce. Lidé potřebují obojí, protože mysl je čarovná a tělo je tráva. Tehdy, za prvních dnů Země, nebyl měsíc takový kalný jako dnes. Planul studeným karmínovým světlem. Byla to barva Kouzla, stejně jasná jako sluneční svit. Kouzlo bylo tak silné, že zaklínadlo bylo lehké jako mžiknutí, a tak to šlo po tisíce let.

Na nebi se střídalo žhavé slunce a chladný měsíc, každý z nich posílal své světlo na svět. Někdy se však stalo, že se cesty zkřížily.

Dokonce i dnes, kdykoli se měsíc postaví do cesty slunci, vyžene jejich souboj na nebe draky, a jejich zápas byl tehdy ještě tisíckrát urputnější. Z každé bitvy vycházel měsíc slabší a bledší - až je dnes zjizvený a spálený jako šedý a bílý popel a jeho svit je bílý a bez síly.

Kouzlo upadalo spolu s měsícem. První, kdo odešel, byli duchové, a nikomu to moc nevadilo. Pokud vím, museli jste si dávat pořádný pozor na jazyk, když byl nějaký nablízku, a byli velmi citliví na to, jestli je správně uctíváte. Bájní netvoři, které jste mohli denně potkávat, se začli objevovat jen v noci, když byl měsíc silnější. Dnes je můžete vídat jen za úplňku.

Je samozřejmé, že staromilci tropili povyk, ale nikdo je neposlouchal. A pak, jednou v poledne, se všechny kouzelnické hrady zřítily z mraku na zem - zaklínadla selhala. Nebyla již kouzelná moc, která by dokázala vrátit čas, proto jejich obyvatele už nebylo možné zachránit.

Když toho večera vyšel měsíc a jeho slabá zář zase nastolila na zemi Kouzlo, sešli se ti kouzelníci, kteří přežili, aby se poradili, co dál. O tom shromáždění vám budu vyprávět zase někdy jindy. Shledali, že tak silné kouzlo, aby opět oživilo měsíc, už možné není. Dokonce ani statečný pokus Wavyhilla a Warlocka použít sílu posledního z duchů se nepodařil, ale to je také příběh na příště.

- 14 -

Bylo možné se pokusit o jediné, i když také mimořádně obtížné řešeni: postavit nový měsíc. A tak vytvořili "Kámen rudého měsíce", nový zdroj Kouzla. Nebyl tak mocný, aby mohl osvětlovat celý svět. Z Měsíční věže hradu Baskalos zářil na království.

Tak zůstal Baskalos ostrovem Kouzla a osvícenosti. Je tomu tak dodnes, zvláště pod vládou našeho vznešeného panovníka, přesto že měsíc je šedý a mnoho temných staletí se převalilo přes Zemi.

Ale abych se vrátila k našemu příběhu. Baskalos skoro upadl do barbarství, když byl jednou Měsíční kámen ukraden. Můj dnešní příběh je o kouzelníku, který jej vrátil a zachránil naši zemi.

Teď, pokud každý vhodíte laskavě minci do klobouku, který mezi vámi koluje, budu vám vyprávět příběh..."

# **VLASTNÍ HRA**

Hra se vás zeptá "What now?" či nějak podobně kdykoli čeká, že vložíte další povel. Vložte jednoduchý krátký anglický povel následovaný ENTER.

Pokud se hra zastaví bez zřejmé příčiny, tiskne patrně nějaké dlouhé sdělení a čeká, až si přečtete první část textu než odjede s horními řádky. Jakmile je přečtete, stisknete SHIFT nebo ENTER a hra bude pokračovat.

Hra rozumí stovkám slov, u řady z nich i zkratkám (např. N jako NORTH, NE jako NORTHEAST a p.). Zde je několik slov známých z her firmy Level 9 - většina jich bude fungovat také v této: TAKE, GET,.WEAR, DROP, 8 hlavních světových stran, IN, OUT, UP, DOWN, LEFT, RIGHT, CLIMB, LOOK, LISTEN, LOOK AT, EXAMINE, FILL, OPEN, CLOSE, LIGHT, SCORE, QUIT, TAKE nebo DROP EVERYTHING, SAVE a RESTORE (pro uchování současného stavu hry na pásek), AGAIN (opakuje předchozí povel), INVENTORY (seznam toho, co nesete), a konečné WORDS a PICTURES (vynechává nebo znovu zahrnuje ilustrace).

V popisech lokací je mnoho slov, kterým by počítač nerozuměl, pokud byste je použili vy ve svých povelech. Můžete se například dočíst, že "Black clouds hide the sun, plunging the world into twilight.". Pokud ovšem hra nebude rozumět slovům SUN nebo CLOUDS ve vašem povelu, můžete z toho usoudit, že nejsou pro dokončení hry důležitá, jsou použita jen aby lépe dokreslila obraz scény.

Hra se vám snaží všemožně pomáhat. Například jste "deep in a narrow gully between walls of jagged rock" a zkusíte napsat "TAKE ROCK". Hra odpoví "You can't see a space rocket". To vypadá na první pohled zvláštně, ale říká vám to, že hra nezná slovo ROCK (patrně jde jen o součást výjevu), a také to znamená, že se někde vyskytuje raketa, která má pro hru význam a jejíž název může být zkrácen. To je přeci mnohem lepší než pouhá odpověd "You can't see it"!

Obecně platí, že hra rozumí, pokud jsou vaše povely jednoduché. Pokud program nechápe, co máte na mysli, pokoušíte se patrně o něco, co není pro příběh podstatné. Můžete se

# **BOJ**

Může se stát, že potřebujete bojovat s některými tvory, které potkáte. Pokud na něco zaútočíte, dejte pozor, abyste nejdříve měli zbraň a oblečené brnění. Může pomoci kouzlo.

# **SKÓRE**

Hlavním cílem hry je vrátit Kámen rudého měsíce. Body získáváte tak, jak se k tomuto cíli přibližujete. Navíc získáváte 50 bodů za každý z devíti pokladů, které můžete po cestě najít.

Přirozeně, měli byste se mít na pozoru, aby někdo nezabil vás.

# **KOUZLO**

Abyste vyslovili kouzlo, vložte: ČÁST - název kouzla - předmět

## například:

ČÁST ESCAPE nebo ČÁST SNOOP NORTH

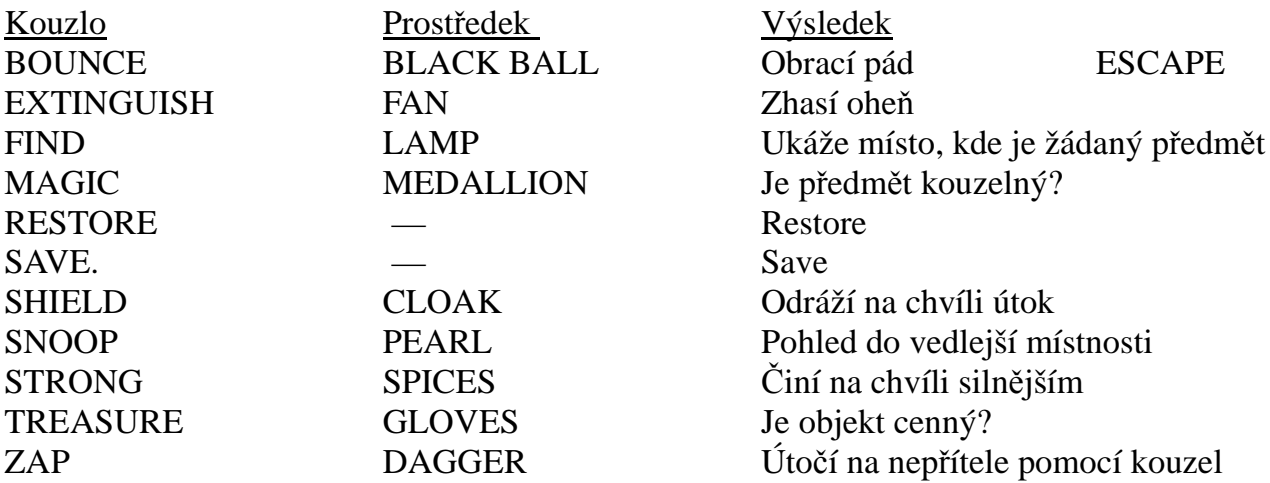

Kompletní seznam pokynů dodává firma Level 9 po zaslání kuponu, přiloženého u návodu.

\*\*\*\*\*\*\*\*\*\*\*\*\*\*\*\*\*\*\*\*\*\*\*\*\*\*\*\*\*\*\*\*\*\*\*\*\*\*\*\*\*\*\*\*\*\*\*\*\*\*\*\*\*\*\*\*\*\*\*\*\*\*\*\*\*\*\*\*\*\*\*\*\*\*  $*$   $*$ \* ORACLES CAVE \*  $*$   $*$ \*\*\*\*\*\*\*\*\*\*\*\*\*\*\*\*\*\*\*\*\*\*\*\*\*\*\*\*\*\*\*\*\*\*\*\*\*\*\*\*\*\*\*\*\*\*\*\*\*\*\*\*\*\*\*\*\*\*\*\*\*\*\*\*\*\*\*\*\*\*\*\*\*\*

Hra Orakulum vám klade otázky a dává výběr odpovědí. Odpověď je potvrzena ENTER. Očekávané odpovědi jsou ukázány ve spodní části obrazovky. Zbytek hry je vysvětlen hrou samou, ale zde je několik rad, které Vám pomohou:

- Zpráva "Cave design in progress" (generování jeskyně) nevyžaduje nic než trpělivé čekání.

– Nezapomeňte, že zatímco plánujete další činnost ubíhá vám čas.

- Mapa jeskyně na obrazovce vám ukazuje místa, kde se jednak vyskytujete, jednak kde jsou různé příšerky.

- Pokud utíkáte od příšer musíte couvnout do bezpečného místa, pozor, může se stát, že spi.

### Energie a zranění.

Začínáte hru s 12-ti jednotkami energie a žádným zraněním. Pohyb a boj obzvlášť spotřebovává vaši energii. Vaše bojová síla je založena na vaší energii, zraněních a zbraních, které vlastníte. Když bojujete vaše bojová síla s příšerou (poměr sil) je ukázán vedle vás a šance rozhodnou o výsledku v každém kole boje. Pokud se stanete příliš slabým, automaticky se vrátíte do bezpečné jeskyně, kde naberete sil. Mohou být situace kdy nevíte jak dál, nic se neděje, jste v prázdné jeskyni, nicméně ji prozkoumejte - obvykle se něco užitečného naskytne.

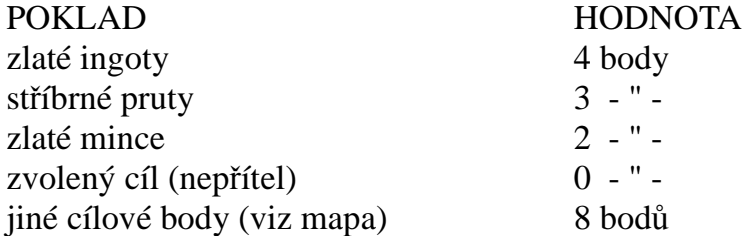

Jediný východ je přes oraklovu jeskyni - věštírnu - a možný je pouze pokud máte přes 40 bodů, klíč od východu a zabili jste orakla.

VAROVANÍ : máte jen 5 dní na to aby vaše mise byla úspěšná. Pro větší zajímavost je každá hra nově generována.

\*\*\*\*\*\*\*\*\*\*\*\*\*\*\*\*\*\*\*\*\*\*\*\*\*\*\*\*\*\*\*\*\*\*\*\*\*\*\*\*\*\*\*\*\*\*\*\*\*\*\*\*\*\*\*\*\*\*\*\*\*\*\*\*\*\*\*\*\*\*\*\*\*\*

Ve dnech 26. až 29.9.1990 pořádá Lub.602 České společnosti elektronik v Kulturním domě Dopravních podniků v Praze 7, dubenská 1 mezinárodní výstavu COMPEX . 90

Na výstavě bude přímý prodej nabízených programů tuzemských i zahraničních firem, bohatá nabídka publikací z oborů výpočetní techniky. Součástí výstavy bude i obsáhlý seminář VT.

\*\*\*\*\*\*\*\*\*\*\*\*\*\*\*\*\*\*\*\*\*\*\*\*\*\*\*\*\*\*\*\*\*\*\*\*\*\*\*\*\*\*\*\*\*\*\*\*\*\*\*\*\*\*\*\*\*\*\*\*\*\*\*\*\*\*\*\*\*\*\*\*\*\* Sinclair 602 — technický zpravodaj pro mikroelektroniku a výpočetní techniku. Vydává Klub.602 České společnosti elektroniku pro potřeby vlastního aktivu. Zodpovědný redaktor: Rudolf Mach. Adresa redakce: Klub.602, Dr. Z. Wintra 8, 160 41 Praha 6. Telefon: 32-85-63. Povoleno ÚVTEI pod evidenčním číslem 87 006. Cena 5.- Kčs dle ČCÚ ač. 1030/202/86. Náklad 800 výtisků. Praha, srpen 1990.

\*\*\*\*\*\*\*\*\*\*\*\*\*\*\*\*\*\*\*\*\*\*\*\*\*\*\*\*\*\*\*\*\*\*\*\*\*\*\*\*\*\*\*\*\*\*\*\*\*\*\*\*\*\*\*\*\*\*\*\*\*\*\*\*\*\*\*\*\*\*\*\*\*\*

- 16 -